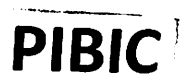

2.297

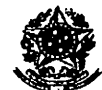

Ministério da Ciência, Tecnologia. Inovações e Comunicações Instituto Nacional de Pesquisas da Amazônia Coordenação de Capacitação Divisão Apoio Técnico

> PROGRAMA DE INICIAÇÃO CIENTÍFICA DO INPA RELATÓRIO FINAL

# avaliação da eficácia da identificação autómatica do ultrassom de morcegos insetívoros aéreos

BOLSISTA: Greyciane Pereira Dutra ORIENTADOR(A): Paul(7 Estefano Dineli Bobrowiec

> Relatório Finai apresentado ao Instituto Nacional de Pesquisas da Amazônia, como requisito para a conclusão como participante do Programa de Iniciação Científica do INPA.

Manaus — Amazonas 2017

Apoio Financeiro:

J. þ

こうこうかんかくりょう マリアリアリア アイアファイン

్ర

ク

 $\rightarrow$ 

乃

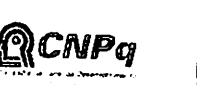

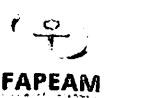

Realização:

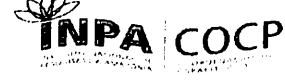

MINISTÉRIO DA<br>CIÈNCIA, TECNOLOGIA,<br>INOVAÇÕES E COMUNICAÇÕES

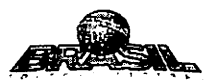

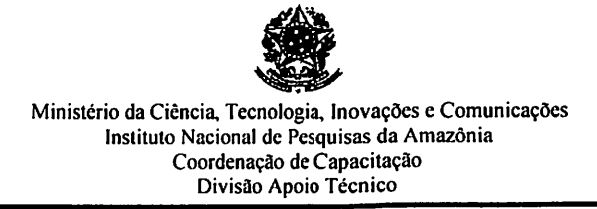

## Título Trabalho do Bolsista: AVALIAÇÃO DA EFICÁCIA DA IDENTIFICAÇÃO AUTÓMATICA DO ULTRASSOM DE MORCEGOS INSETÍVOROS AÉREOS

#### Resumo (250 a 400 palavras)

Com o avanço tecnológico, os gravadores e os programas de som ficaram mais acessíveis, com custos mais baixos, maior durabilidade e fácil manuseio. Com poucas pessoas treinadas e com poucas bibliotecas de referências de morcegos toma-se preocupante o uso sem critérios de programas como esse. Obsevando essas práticas o objetivo desse estudo foi avaliar a eficácia do programa de identificação automática Kaleidoscope 3.1.1 com morcegos insetívoros aéreos na Reserva Ducke a norte de Manaus. Foram analisadas 100 noites, todas comparadas com identificação manual. Os resultados mostraram baixa confiabilidade na identificação das espécies de morcegos insetívoros aéreos pelo programa Kaleidoscope. A identificação automática feita pelo programa pode acarretar em perdas graves do número de sons gravados, por conta do grande número de falsos negativos, contudo existem condições de utilizar o programa quando o pesquisador optar por trabalhar com a espécie de morcego Saccopteryx bilineata, mesmo o programa não nomeando, é possível rever e corrigir o arquivo. Novas pesquisas podem ser feitas para descobrir quais os parâmetros que o programa utiliza para identificar cada espécie, e ainda utilizar diferentes detectores e avaliar se os mesmos estão influenciando nas identificações automáticas.

Palavras Chave: Morcegos insetívoros- Eficácia-Perdas graves.

Subárea: Zoologia I

Financiamento (PlBlC/CNPq)

Apoio Financeiro:

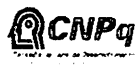

 $\frac{1}{\epsilon}$ FAPEAM Realização

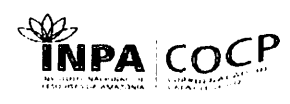

MINISTERIO DA<br>CI<mark>ÊNCIA, TECNOLOGIA,</mark><br>INOVAÇÕES E COMUNICAÇÕES

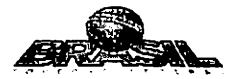

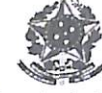

Ministério da Ciência, Tecnologia, Inovações e Comunicações Instituto Nacional de Pesquisas da Amazônia Coordenação de Capacitação<br>Divisão Apoio Técnico

Data:  $16 / 10 / 17$ 

Paulo Bobrowiec

Orientador(a)

<u>Greyanne Pereira Wutra</u> Bolsista

Apoio Financeiro:

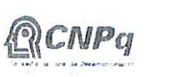

 $\top$ **FAPEAM**  Realização:

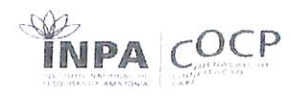

MINISTÉRIO DA<br>CIÊNCIA, TECNOLOGIA,<br>INOVAÇÕES E COMUNICAÇÕES

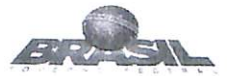

#### INTRODUÇÃO

€ Þ D D D D Þ D D Þ D D D D Þ Ø, Ø P

きゅうかく アプランファファブッ

 $\overline{\mathcal{D}}$ 外 Þ ኈ

7 າ

Morcegos são importantes para o funcionamento dos ecossistemas, pois atuam como dispersores de sementes, polinizadores, fluxo gênico de espécies de plantas e no controle de populações de insetos, incluindo pragas agrícolas. O Brasil abriga cerca de 170 espécies de morcegos (Paglia et al. 2012) e somente na Amazônia já foram registradas 146 espécies de 64 gêneros (Bemard et al. 2011). Comunidades de morcegos estão entre as mais ricas e ecologicamente diversas entre todas as comunidades de mamíferos (Bemard et al. 2011), sendo possível encontrar 100 espécies em uma mesma localidade.

A amostragem de morcegos tem sido usualmente realizada com uso de redes de neblina. Embora amplamente utilizada, essa técnica não é eficiente para a captura de oito das nove famílias de morcegos. Estes morcegos, todos insetívoros aéreos, representam 47,7% das 174 espécies de morcegos descritas para o Brasil (Paglia et al. 2012). Em estudos de comunidade, estes morcegos têm sido largamente omitidos, pois suas habilidades de ecolocalização sofisticadas permitem detectar e evitar redes de neblina, e assim escapar da captura, identificação e quantificação (Kalko et al. ) Os morcegos insetívoros aéreos constituem 30-50% das espécies em um local (Kalko et al. 2008), e omitir este grupo das análises de comunidades é uma grande desvantagem para muitos estudos.

aioria dos insetívoros aéreos pode ser identificada por sua chamada de ecolocalização espécie-específica. Os recentes avanços em técnicas acústicas, incluindo equipamentos de gravação, computacionais de análises dos sons e bibliotecas de chamadas de referência, tem permitido a identificação acústica ao nível de espécie (Jung et al.2014, Adams et al. 2012, Walters et al. 2012). Vários programas permitem a identificação automática das espécies em sua programação. A detecção automática pode reduzir a quantidade e o tempo de trabalho, rejeitando partes dos dados que não contêm nenhum indivíduo. Contudo, os programas de análise de som têm sido utilizados com diferentes graus de sucesso. A eficácia da detecção automática depende de resultados com uma elevada percentagem de sinais detectados corretamente, e uma baixa percentagem de falsos positivos e falsos negativos.

Com o avanço tecnológico, os gravadores e os programas de som ficaram mais acessíveis, com custos mais baixos, maior durabilidade e fácil manuseio. Empresas de consultoria têm sido atraídas a adquirirem estes equipamentos para a amostragem de morcegos, uma vez que reduz o

Apoio Financeiro:

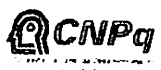

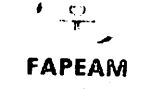

Realização:

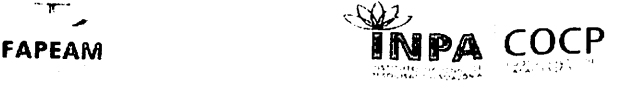

MINISÍtRIO DA CIÊNCIA. TECNOIOGIA, INOVAÇÕES E COMUNICAÇÕES

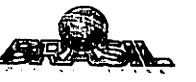

 $\mathbf{1}$ 

custo com pessoal em campo e os equipamentos podem ser usados em vários empreendimentos. Isso faz com que a identificação automática disponível nos programas possa vir a ser uma prática rotineira nos estudos com morcegos insetívoros aéreos. No entanto, o Brasil ainda não possui pessoal qualificado e treinado para a identificação acústica de morcegos e ainda não existem bibliotecas de sons disponíveis para os diferentes biomas, o que toma preocupante o uso sem critérios da identificação automática. A avaliação da eficácia da detecção automática toma-se assim importante para indicar se os programas disponíveis são capazes de produzir resultados aceitáveis.

O objetivo deste estudo é avaliar a eficiência da detecção automática do programa Kaleidoscope (Wildlife Acoustics, USA) para a identificação de morcegos insetívoros aéreos da Reserva Ducke. A nossa hipótese é que a eficiência da detecção automática do programa Kaleidoscope será baixa comparada com a identificação manual. Ainda vamos identificar quais especies são mais e menos detectadas automaticamente pelos gravadores e procurar identificar os motivos da baixa e alta detectabilidade.

## MATERIAL E MÉTODOS

þ, D D)  $\hat{\bm{\nu}}$  $\mathbb D$  $\mathcal{D}% _{M_{1},M_{2}}^{\alpha,\beta}(\varepsilon)$ D Ð  $\mathbf{D}$ D D D D  $\boldsymbol{\varPhi}$ Ð ₽ ጮ ை ₽ ♠ இ £ Ð P

O estudo foi conduzido na Reserva Florestal Adolpho Ducke, localizada no norte da cidade de Manaus (2°58'S, 59°55'0). Os 10,000 ha de floresta tropical de baixa altitude da reserva são integrados ao Programa Pesquisas Ecológicas de Longa Duração - PELD/CNPq. O clima é amazônico com duas estações, uma úmida entre novembro a maio e outra seca entre junho a outubro (Oliveira et al. 2008). A temperatura média anual é de 26 °C e a precipitação varia de 1.750 a 2.500 mm (Ribeiro et al. 1999). A coleta de dados ocorreu em um período de cinco meses (janeiro a maio) na estação úmida de 2013, durante o mestrado do aluno Leonardo Queiroz de Oliveira do PPG-Ecologia/INPA (Oliveira et al. 2015).

A reserva possui com um sistema de trìlhas formando uma grade de 25 km<sup>2</sup> (5 x 5 km) com 6 trilhas orientadas norte a sul e 6 trilhas orientadas oeste a leste (Fig.l). O sistema foi estabelecido de acordo com a método RAPELD (Magnusson et al. 2005). A grade possui um total de 30 parcelas permanentes uniformemente distribuídas a cada 1 km e 22 parcelas ripárias ao longo dos igarapés. Cada parcela tem 250 m de comprimento que segue a curva de nível do relevo para minimizar os efeitos gerados pelas variações da estrutura edsfíca e profundidade do lençol freático (Magnusson et al. 2005). Foram amostradas 22 parcelas (Fig. 1), <sup>12</sup> em parcelas terrestres e 10 em parcelas ripárias.

Apoio I inanceiro:

アクアアクラブアファファアアアアア

 $\bullet$ 

ዏ ŋ

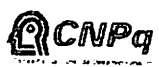

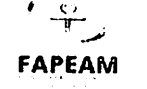

Realização<sup>:</sup>

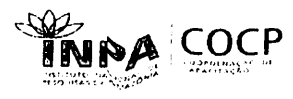

AMIRJISTRIO DA<br>CIÊNCIA, TECNOLOGIA<br>INOVAÇÕES E COMUNICAÇÕES

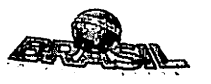

 $\overline{2}$ 

As parcelas terrestres foram separadas por 1-6 km, e as parcelas ripárias foram separadas por 0.56-5.2 km. A distância entre as parcelas ripárias e terrestres variou de 0,4 a 8,1 km.

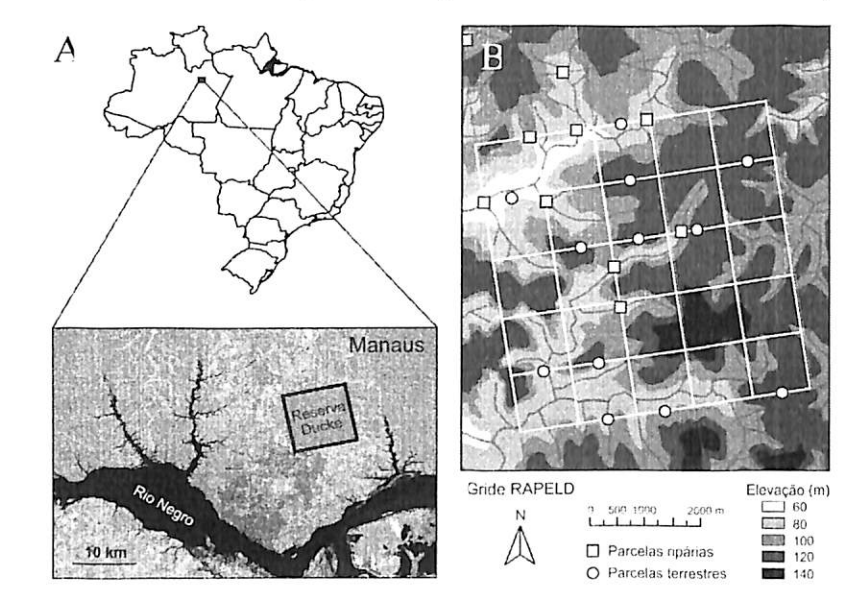

Figura 1. Localização da Reserva Ducke ao norte de Manaus, Estado do Amazonas, Brasil (A). A topografia e hidrografia da grade RAPELD é mostrado em detalhe em B. Círculos abertos representam parcelas terrestres e quadrados abertos representam parcelas ripárias.

Para gravar os chamados dos morcegos, nós usamos estações autônomas de gravação Song Meter SM2+ acopladas a um microfone omnidirecional ultrassônico SMX-US (Wildlife Acoustics, Maynard. Massachusetts). Os gravadores SM2+ foram programados para registrar a atividade do morcego em tempo real com a freqüência de 384 Hz e resolução de 16 bits. As gravações iniciavam as 18:00 h e terminavam as 6:00 h, totalizando 1320 horas de gravação. Os detectores foram instalados no centro de cada parcela e os microfones foram posicionados a uma altura de 1,5 m.

Foram programados os gravadores para criar arquivos de gravação em intervalos de 30 minutos no formato WAC, resultando 24 arquivos durante as 12 horas de gravação por noite. Foi usado o programa Kaleidoscope 3.1.1. (Wildlife Acoustics, USA) para converter os arquivos WAC em WAV. Cada arquivo WAV foj segmentado em arquivos menores com até 5 segundos de duração. Para visualizar os chamados dos morcegos, utilizou-se o programa Kaleidoscope 3.1.1. Para identificar as espécies, foi usado a biblioteca de referências de chamados de morcegos registrados

Apoio Financeiro:

O

 $\mathbb{D}$ 

 $\mathbb{D}$  $\circledR$  $_{\tiny{\textregistered}}$  $\Phi$ ☎  $\mathbf{D}$ D D P) Ø Þ Ø

J)

カルカララ クラクチュラックファファ

 $\frac{1}{2}$ 

Realização:

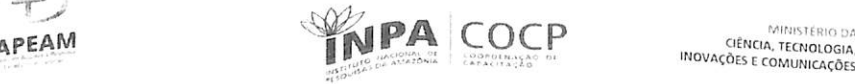

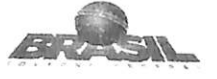

nas áreas do Projeto Dinâmica Biológica de Fragmentos Florestais (PDBFF), localizado a 60 km do norte da Reserva Ducke.

Foi considerado um sinal acústico de morcego os segmentos de 5 segundos que tiveram dois ou mais chamados de procura ("search-phase calls") característico da espécie. As identificações automáticas foram feitas pelo programa Kaleidoscope Pro 3.1.1 (Wildlife Acoustics, USA), usado para comparar com a identificação manual, que foi feita pela aluna de mestrado Giulliana Apple do PPG-Ecologia/INPA.

Para essa pesquisa utilizamos resultados do primeiro trabalho de iniciação cientifica 2015- 2016. Foi feito um filtro no programa de identificação automática selecionando apenas as espécies que ocorrem na Reserva Ducke, conforme a identificação manual são elas: Saccopteryx bilineata, S.leptura, Molossus rufus, Molossus molossus, Centronycteris maximiliani, Myotis fiparius, M. nigricans, Pteronotus parnelli, Peropteryx kappleri, P. macrotis, Eptesicus brasiliensis, Lasiurus ega, L.castaneus, L.egregius, L.atratus, L.blosserilli, Rhogeessa io. Foram analisadas 100 noites de gravação com total de 1200 horas, no qual identificou os tipos de erros e acertos do programa Kaleidoscope comparado com a identificação manual, foram eles classificados:

### 1. Identificação correta do programa:

Ia. Nada: quando a identificação automática e manual não encontram nenhum morcego; Ib. Acerto Total: quando o programa identifica corretamente a mesma espécie e gênero da identificação manual;

Ic. Acerto Gênero: quando o programa identifica corretamente apenas o gênero, mas erra o nome específico. Neste caso, a identificação Total (1b) também é contabilizada aqui, pois o programa quando identifica corretamente o home específico também identifica o corretamente o gênero.

#### $2.$ Identificação errada do programa

 $\frac{1}{2}$ "O

2a. Falso positivo 1: quando o programa identifica espécie e gênero, mas diferente da identificação manual;

2b. Falso positivo 2: quando o programa identifica uma espécie que não foi identificada rnanualmente;

Apoio Financeiro:  $\blacksquare$ 

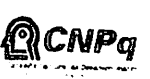

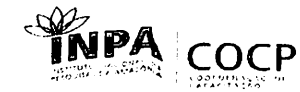

MINSTÉRIO DA aCNCIA. TECNOIOGIA, INOVAÇÕES E COMUNICACAES

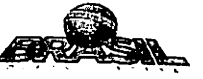

2c. NOID: quando o programa identifica a presença de ruído, chuva, vento e até barulhos de insetos;

2d. Falso negativo: quando a identificação manual identificou uma espécie e o programa não. Este tipo de erro é o mais grave, pois não é possível saber quais arquivos podem conter uma espécie. Nos outros três tipos de erros é possível rever o arquivo e identificar corretamente a espécie.

#### RESULTADOS E DISCUSSÃO

A primeira etapa desse estudo foi identificar os tipos de erros do programa Kaleidoscope que foi realizada em 2015 e 2016. Foi concluído que a identificação automática feita pelo programa Kaleidoscope pode acarretar em perdas graves do número de identificações, uma vez que o número de arquivo de sons que o programa atribuiu como falsos negativos (quando a identificação manual atribui nome a um morcego e <sub>o programa não) foram muito altos. Quando o pesquisador opta por</sub> identificar automaticamente os morcegos sem passar por uma identificação manual, este tipo de erro G o mais grave, pois não é possível saber quais arquivos podem conter uma espécie. Nos outros tipos de erros é possível rever o arquivo e identificar corretamente a espécie. O filtro nessa primeira etapa do programa selecionou as espécies com ocorrência no Brasil.

Ainda nessa primeira etapa foi observada uma forte relação entre a espécie Pteronotus parnelli, identificada manualmente e a espécie Noctilio leporinus identificada pelo programa, esta ultima não ocorre na Reserva Qucke. As duas espécies sobrepõem a freqüência máxima que varia de 55 e 65 kHz em P.parnelli e de 53 e 61 kHz no N. leporinus. Contudo, o formato dos sonogramas são muito diferentes sugerindo que os mecanismos usados pelo programa para identificar automaticamente uma espécie ainda precisavam ser melhorados (Figuras 2 e 3). Com base nessas conclusões se observou a necessidade de um segundo filtro no qual foi selecionado apenas as espécies identificadas manual<sub>mente</sub> na Reserva Ducke, este filtro teve como finalidade avaliar se a identificação automática do pr<sub>Ograma aumentou e ainda observar o que o programa nomeou como</sub> morcego uma vez que a espécie de N.leporinus foi retirada do programa no filtro.

Apoio Financeiro:

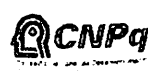

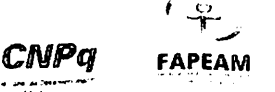

Realização:

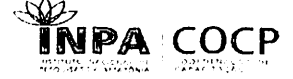

Mirasi (Rio DA ciCncia. tecnologia, INOVAÇÕES E COMUNICAÇÕES

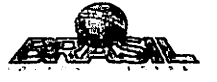

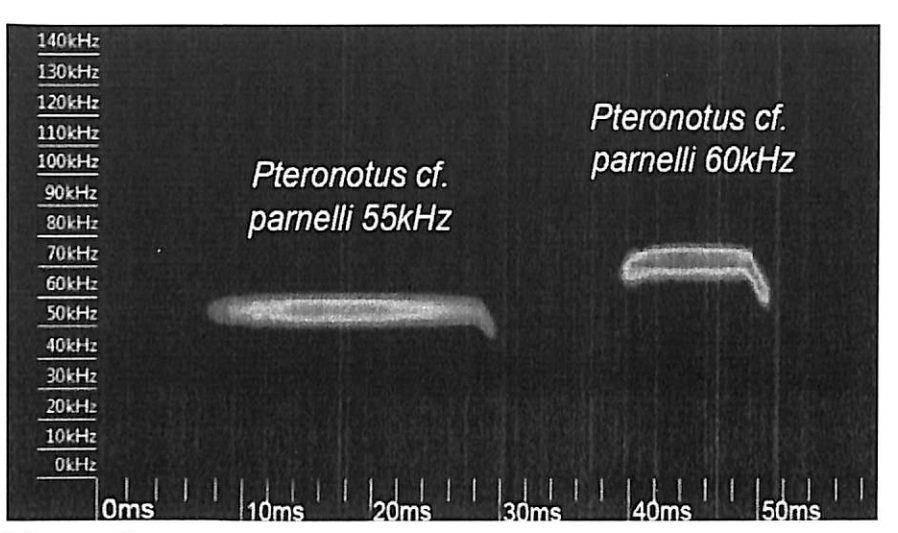

Figura 2. Sonograma do morcego Pteronotus parnelli identificada manualmente.

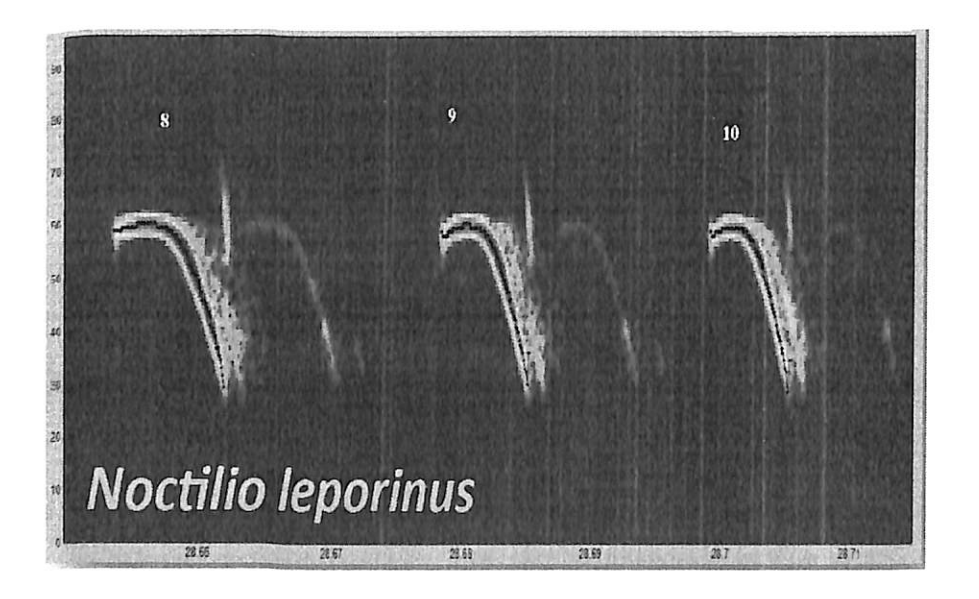

Figura 3. Sonograma do morcego Noctilio leporinus identificada pelo programa Kaleidoscope.

Nessa nova etapa foram analisadas 100 noites de gravação, das quais três não continham nenhum morcego e por isso foram excluídas das análises. Manualmente foram identificadas 19 espécies de morcegos insetívoros aéreos, as mais comuns foram: Pteronotus parnellii (3156

Apoio Financeiro:

りりひわむむ

Q

D

D

D

Ø

D

Æ A  $\mathcal{P}$ n R

 $\mathcal{R}$ 

CONTROL CONTROL CONTROL

 $\mathcal{P}$ 知

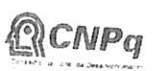

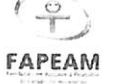

Realização:

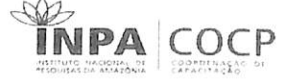

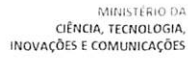

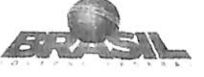

chamados de ultrassom), Saccopteryx leptura (564), S. bilineata (2390), Myotis riparius (1730) e Cormura brevirostris (1236).

Na identificação automática foram corretos todos os arquivos do tipo "nada" (tabela 1). Porém, estes arquivos não contêm nenhum morcego. Mesmo que esses arquivos tenham um grande numero de acertos, não indicam que o programa esteja fazendo boas identificações, pois não contem nenhuma espécie de morcego. O programa acertou em média apenas 17,7% (Desvio padrão; DP ± 36,3%) das espécies corretamente, indicando que o programa identifica poucos indivíduos. O programa não foi eficiente em acertar os gêneros e identificou em média 1,7% (DP  $\pm$  7,9%).

Tabela 1. Quantificação dos tipos de identificação corretas e erradas feitas automaticamente pelo programa Kaleidoscope e das identificações manuais dos morcegos insetívoros aéreos da Reserva Ducke, Amazônia Central.

| Tipo de identificação                                            |                  | Média  | Desvio padrão | Minimo | Máximo |
|------------------------------------------------------------------|------------------|--------|---------------|--------|--------|
| Acerto identificação automática<br>Erro identificação automática | Nada             | 1652,1 | 2010,7        | 33     | 12016  |
|                                                                  | Gênero           | 1,7    | 7.9           | 0      | 70     |
|                                                                  | Espécie          | 17.7   | 36.3          | 0      | 284    |
|                                                                  | Falso negativo   | 85,8   | 98.6          | 0      | 406    |
|                                                                  | Falso positivo 1 | 39,4   | 56.8          | 0      | 441    |
|                                                                  | Falso positivo 2 | 12,5   | 22,6          | 0      | 151    |
|                                                                  | Falso positivo 3 | 38,3   | 78,9          | 0      | 522    |
| Identificação manual                                             |                  | 157,4  | 152,6         | 2      | 749    |

Em média, o falso negativo representou 85,8 % (DP ± 98,6%) do total de erros de identificação dos morcegos, e variou de O a 100% de identificações erradas dentro de uma noite. Se considerarmos que um erro mínimo aceitável de falsos negativos for de 30% dos indivíduos de uma noite, por não interferir em estudos que avaliam padrões de estruturação de comunidades, a identificação automática não foi tão satisfatória e esse número ainda aumentou em relação ao primeiro estudo de 2015-2016.

Das 97 noites analisadas, 72 tiveram mais de 30% de falsos negativos e apenas 25 noites analisadas tiveram até 30% de falsos negativos (Figura 4). Isso indica que o custo da identificação automática ainda permanece muito alto, uma vez que a porcentagem de noites aproveitáveis para um estudo de comunidades foi baixa.

Apoio Financeiro. **Realização:** Realização:

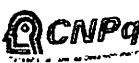

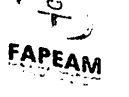

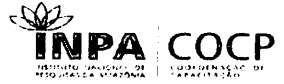

MltJISlfRIO ÜA oCncia. tecnologia. INOVAÇÕES E COMUNICAÇÕES

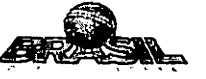

 $\mathcal{E}$  $\bm{\lambda}$  $\mathcal{C}$  $\mathcal{O}$ Ď

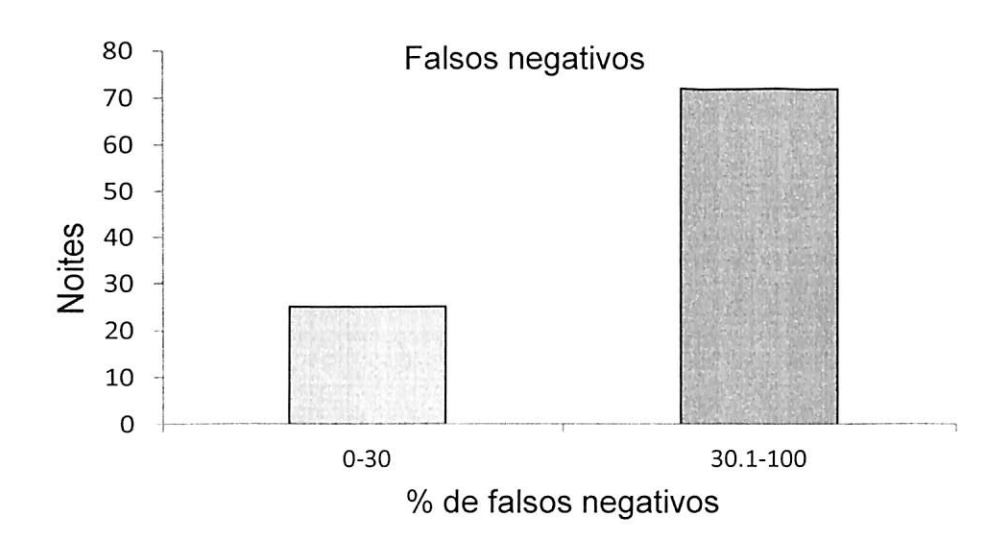

Figura 4. Relação entre o número de noites e identificações erradas do tipo falso negativo do programa Kaleidoscope.

Estudos chamam a atenção sobre a importância de construção de bibliotecas acústicas de referências com morcegos, essa ferramenta se torna muito importante para estudos de interações e comportamento ecológicos dos morcegos (Santos 2014). A falta de referência de sons com determinadas espécies pode interferir na identificação automática do programa fazendo com que o mesmo não identifique de maneira correta.

O programa teve um alto número de falsos negativos em relação a espécie de Saccopteryx bilineata (42 e 45 kHz) seguido das espécies Cormura brevirostris (25 e 30 kHz) e Myotis riparius  $(55 \text{ kHz})$ , indicados na figura 5.

Apoio Financeiro:

ひひひ ひかめ ひかわかわ

Æ

Ā A

あいかん しょうしょうしょうしょうしょう

Ø D

 $\mathfrak{o} \mathfrak{p}$ 

oJ,

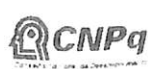

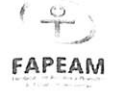

Realização:

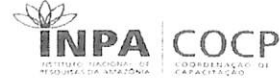

MINISTÉRIO DA CIÊNCIA, TECNOLOGIA INOVAÇÕES E COMUNICAÇÕES

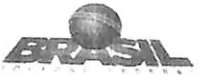

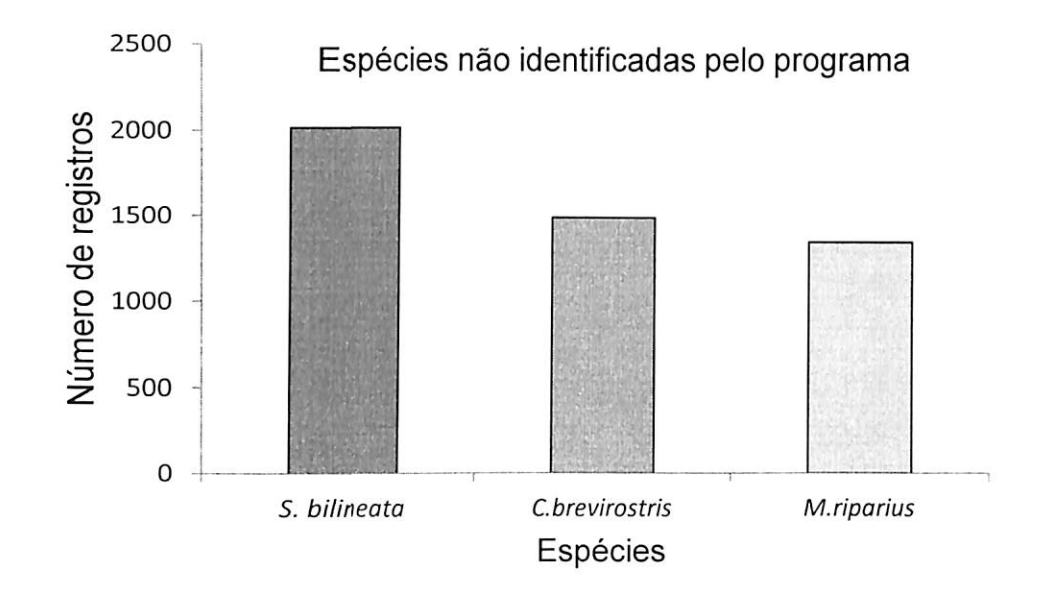

Figura 5. Espécies que o programa não identificou e classificou como falso negativo.

Estas espécies se diferenciam em número de pulsos, frequência e formato do pulso. Outro ponto muito interessante observado nas análises e de que o programa acertou em maior número, cerca de 980 morcegos também nomeados S. bilineata (42 e 45 kHz) seguido das espécies Myotis riparius (55 kHz), Saccopteryx leptura (48 e 55 kHz), Myotis nigricans (45 e 50 kHz), Molossus rufus (25 e 40 kHz) e Pteronotus parnelli (55 e 65 kHz), este ultimo o programa nomeou apenas um individuo sendo está a espécie menos identificada, como indica a figura 6. A espécie de S. bilineata foi também indicada em grande número em falsos negativos. Essa relação não ficou muito clara, mas indica que a qualidade do som das gravações pode interferir nas identificações automáticas.

Apoio Financeiro:

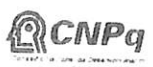

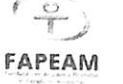

Realização:

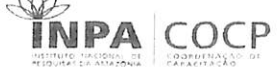

MINISTÉRIO DA<br>CIÊNCIA, TECNOLOGIA,<br>INOVAÇÕES E COMUNICAÇÕES

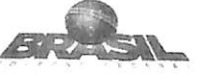

Ł ₹ Ĉ Ø  $\mathbf{r}$ Z  $\mathcal{D}% _{M_{1},M_{2}}^{\alpha,\beta}(\varepsilon)$  $\mathbb Z$  $\mathcal{D}% _{M_{1},M_{2}}^{\alpha,\beta}(\varepsilon)=\mathcal{D}_{M_{1},M_{2}}^{\alpha,\beta}(\varepsilon)$ ⑫ D  $\mathcal{D}$ D L D  $\mathcal{D}$ D D D  $\mathscr{D}$  $\mathscr{D}$  $\mathscr{D}$  $\mathscr{R}$  $\mathscr{D}$  $\mathcal{P}$ D SD ₩  $\mathscr{D}$  $\mathcal{P}$ SP Ŵ D SØ  $\mathcal{L}$ D

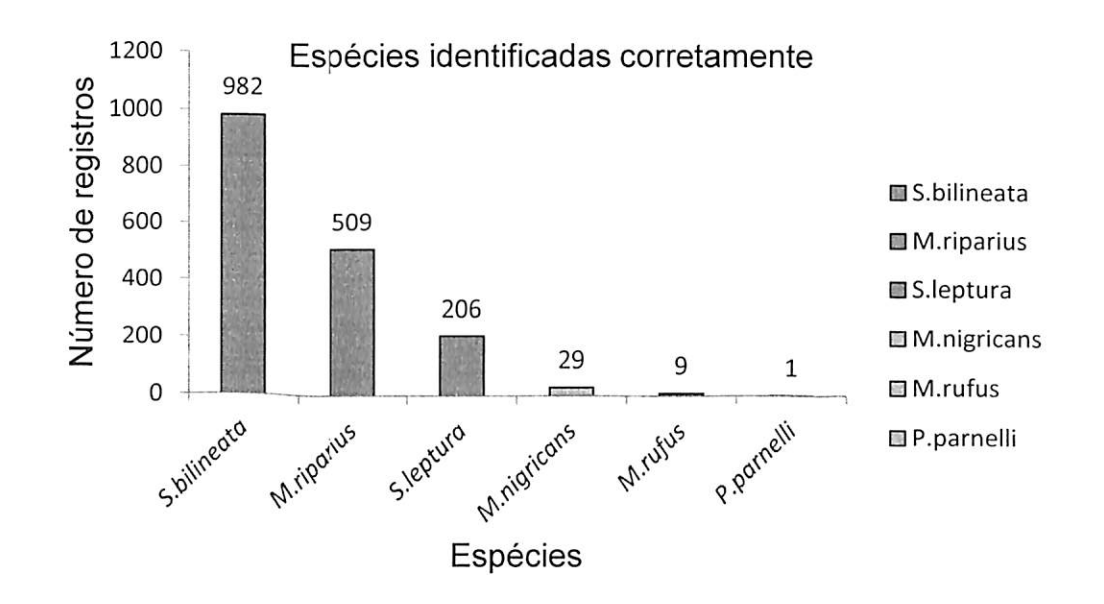

Figura 6. Relação entre o número de acertos da identificação manual com a identificação automática do programa Kaleidoscope.

A relação de monitoramento acústico também possui suas limitações para algumas famílias de morcegos segundo a literatura (Farias et al 2011), sendo assim mais um obstáculo do programa para identificar possíveis espécies. Em relação as espécies com identificação errada com o novo filtro a espécie de Pteronotus parnelli (55 e 65 kHz) identificada manualmente teve grande relação com a espécie de Saccopteryx leptura (48 e 55 kHz) identificada pelo programa (Figura 7), ambas possuem frequência, número de pulsos e formato de pulsos diferentes, contudo este erro pode está relacionado as espécies com maior proximidade desses parâmetros em relação a outras. É de suma importância avaliar os chamados dos pulsos da ecolocalização dos morcegos em diferentes condições, estas podem apresentar variação nos parâmetros acústicos como o número de pulsos, frequência do pulso e formato do mesmo (Oliveira 2015), estas variações podem acontecer com os morcegos por conta dos níveis de obstáculos no ambiente, estresse e forrageio.

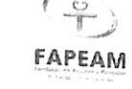

Realização:

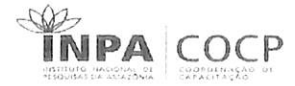

MINISTÉRIO DA INOVAÇÕES E COMUNICAÇÕES

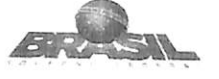

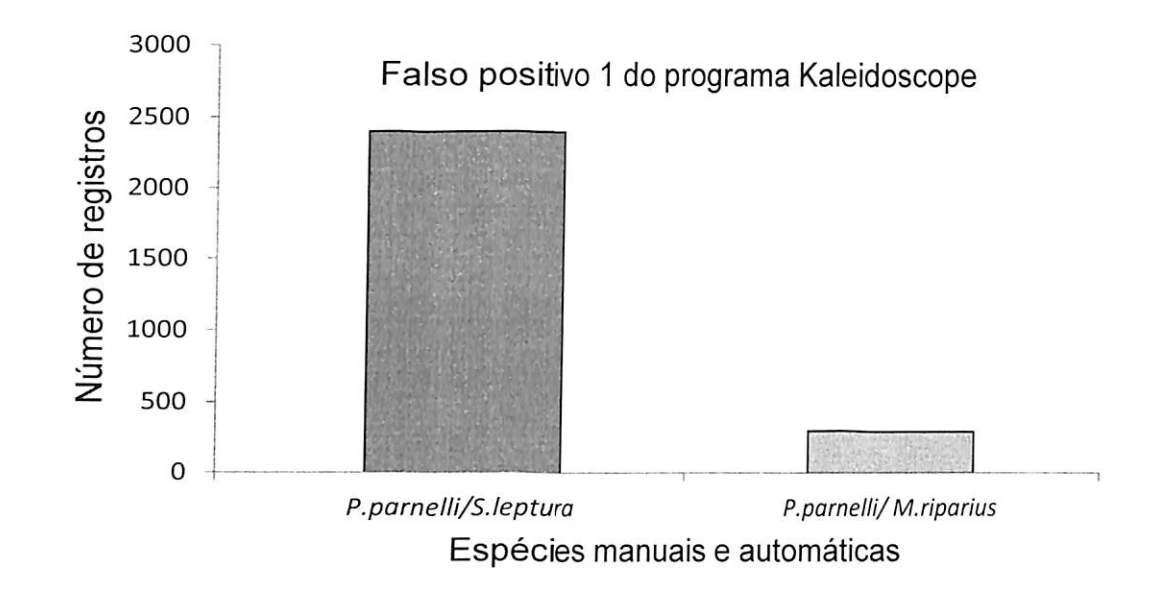

Figura 7. Número de indivíduos identificados automaticamente pelo programa Kaleidoscope em relação a identificação manual das espécies de morcegos insetívoros aéreos da Reserva Ducke, Amazônia Central.

Já foram observados alguns fatores que podem influenciar na detecção entre algumas marcas de detectores acústicos (Fenton, 2000). Esses fatores podem influenciar na sensibilidade dos detectores e pode afetar estudos com monitoramento não só com morcegos e ainda interferir nas conclusões de uma pesquisa. Portanto, a escolha do detector se torna de grande importância para o pesquisador, essa escolha deve considerar o grupo de morcegos na qual vai ser o foco do estudo e assim utilizar o detector mais adequado para sua pesquisa (Limpens et al 2004), levando em consideração a possibilidade dos detectores se comportarem de modo diferente com o tipo de freqüência emitido por cada grupo de morcego.

#### CONCLUSÃO

Este estudo mostrou a baixa confiabilidade da identificação das espécies de morcegos insetívoros aéreos pelo programa Kaleidoscope 3.1.1. (Wildlife Acoustics, USA). Foi concluído que a identificação automática feita por este programa pode acarretar em perdas graves do número de sons gravados, visto que o número de arquivos de sons que o programa não atribui a nenhuma espécie de morcego foram muito altos, mesmo se comparados com o estudo anterior.

^CNPq

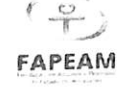

Realização;

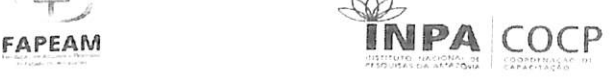

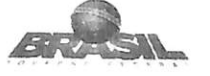

Em relação aos acertos com a espécie de morcego Saccopteryx bilineata e o grande número de vezes que o programa não conseguiu identificar a mesma (falsos negativos), existem condições de utilizar o programa quando o pesquisador optar por trabalhar com essa espécie, mesmo o programa não nomeando, é possível rever e corrigir o arquivo.

Novas pesquisas podem ser feitas para descobrir quais os parâmetros que o programa utiliza para identificar cada espécie, e ainda utilizar diferentes detectores e avaliar se os mesmos estão influenciando nas identificações automáticas do programa.

## REFERÊNCIAS

Adams, A.M., Jantzen, M.K., Hamilton, R.M., Fenton, M.B., 2012. Do you hear what I hear? Implications of detector selection for acoustic monitoring of bats. Methods Ecol. Evol. 3, 992-998.

Bemard, E.; Tavares, V.C.; Sampaio E. 2011. Compilação atualizada das espécies de morcegos (Chiroptera) para a Amazônia Brasileira. Biota Neotropica, 11: 1-12.

Fenton, MB, Escolhendo o detector de morcego "correto". Acta Chiropterologica, 2,2000,2 215 - 224.

Farias, H. M, Vanessa L.M.; Júlio E. B. "O uso do Petterson D240x na identificação acústica de duas espécies de molossídeos: impacto de novas metodologias para o conhecimento e conservação da diversidade de quirópteros." Chiroptera Neotropical 17.IA 2011; 164-167.

Jung, K.; Molinari, J.; Kalko, E.K.V. 2014. Driving factors for the evolution of species-specific echolocation call design in new world free-tailed bats (Molossidae). PLoS ONE, 9: e85279.

Limpens, et al Escolhendo um detector de morcegos: aspectos teóricos e práticos. Pesquisa de Ecolografia de Batete: Ferramentas, Técnicas e Análise, Bat Conservation Intemational, Austin,  $TX$ ; 2004, p. 28 - 37.

Kalko, E.K.V. 2008. Organization and diversity of tropical bat communities through space and time. Zoology, 101:281-297.

Magnusson, W.E.; Lima, A.P.; Luizão, R.; Luizão, F.; Costa, F.R.; Castilho, C.V.D.; Kinupp, V.F. 2005. RAPELD: a modification of the Gentry method for biodiversity surveys in long-term ecological research sites. Biota Neotropica, 5: 19-24.

Oliveira, M.L.; Baccaro, F.B.; Braga-Neto, R.; Magnusson, W.E. 2008. Reserva Ducke a Biodiversidade Amazônica através de uma grade. Áttema Editorial, Manaus.

Oliveira, L.Q.; Marciente, R.; Magnusson, W.E.; Bobrowiec, P.E.D. 2015. Activity of the insectivorous bat Pteronotus parnellii relative to insect resources and vegetation structure. Journal of Mammalogy, 96: 1036-1044.

Apoio Financeiro: estableceu e a contra estableceu e a Realização:

タ ø  $f \circledcirc$  .

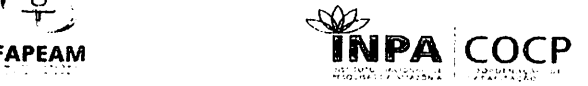

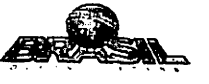

12

þ  $\overline{\phantom{a}}$  $\mathbf{\mathbf{y}}$  $\mathcal{C}^{\prime}$  $\mathcal{E}$ ڒ  $\overline{\phantom{0}}$  $\mathcal{E}$  $\mathcal{C}$  $\overline{\phantom{a}}$  $\mathcal{C}^{\prime}$  $\overline{\phantom{a}}$ )  $\mathcal{C}^{\prime}$  $\overline{\mathcal{C}}$  $\mathfrak z$ Ç  $\overline{\phantom{a}}$ Ç þ đ ð d d ð ð ð ð þ Þ ¢ ð þ G d Ì Ì þ ۶ Þ

^ Oliveira, T. F.D. Plasticidade no comportamento acústico de Molossops temminckii (Chiroptera: ) Molossidae). iv, 47 f., il. Dissertação (Mestrado em Zoologia) Universidade de Brasília, Brasília,  $)$  2015,5p.

<sup>2</sup> Paglia, A.P.; Fonseca, G.A.B.; Rylands, A.B.; Herrmann, G.; Aguiar, L.M.S.; Chiarello, A.G.; Leite,<br>
Y.J.R.: Costa, J.P.; Siciliano, S.; Kierulff, M.C.M.; Mandes, S.J.; Tavares, V.da.C.; Mittermaior, <sup>)</sup> Y.L.R.; Costa, L.P.; Siciliano, S.; Kierulff, M.C.M.; Mendes, S.L.; Tavares, V. da C.; Mittermeier, R.A.; Patton J.L. 2012. *Lista Anotada dos Mamíferos do Brasil. Occasional Papers in Conservation* ) R.A.; Patton J.L. 2012. Lista Anotada dos Mamíferos do Brasil. Occasional Papers in Conservation  $\sum_{\lambda}$  Biology. No. 6. Conservation International, Arlington, 76p.

) Ribeiro, J.E.L.S.; Hopkins, M.J.G.; Vicentini, A.; Sothers, C.A.; Costa, M.A.S.; Brito, J.M.; Souza, M.A.D; Martins, L.H.P; Lohmann, L.G.; Assunção, P.A.C.L.; Pereira, E.C.; Silva, C.F.; Mesquina, M.R.; Procópio, L.C. 1999. Flora da Reserva Ducke: guia de identificação das plantas vasculares de uma floresta de terra-firme na Amazônia Central. Editora INPA, Manaus, 816p.

Santos, N.L.D. "Caracterização sonográfica das emissões ultrassônicas de quatro espécies de morcegos da Mata Atlântica." 2014,38p.

Walters, C.L.; Freeman, R.; Collen, A.; Dietz, C.; Fenton, M.B.; Jones, G.; Obrist, M.K.; Puechmaille, S.J.; Sattler, T.; Siemers, B.M.; Parsons, S.; Jones, K.E.; 2012. A continental-scale tool for acoustic identification of European bats. Journal Applied Ecology, 49: 1064-1074.

Apoio Financeiro:

ž

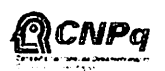

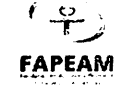

Realização:

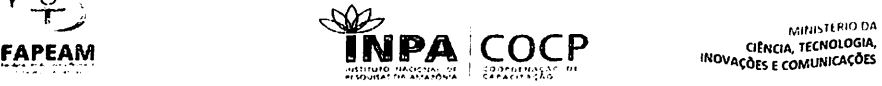

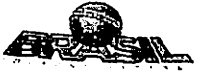